## MPI: Mi perfil investigador.

Carlos Olmeda-Gómez, Antonio Perianes-Rodríguez, Mª Antonia Ovalle-Perandones Grupo SCImago. Departamento de Biblioteconomía y Documentación. Universidad Carlos III de Madrid.

Félix Moya-Anegón. Grupo SCimago. Facultad de Biblioteconomía y Documentación. Universidad de Granada.

### 1.- Introducción

 La evaluación contemporánea del profesorado universitario tiene su origen en el artículo 45.3 de la Ley de Reforma Universitaria en el que se establece que se dispondrán procedimientos para la evaluación periódica del rendimiento docente y científico del profesorado universitario. Posteriormente, el Real Decreto 1086/89, de 28 de agosto sobre retribuciones del profesorado establece dos sistemas independientes para la evaluación de la docencia y de la investigación: la primera se establece como una competencia exclusiva de cada Universidad, mientras que la evaluación de la investigación tiene competencia estatal y se encomienda a la Comisión Nacional Evaluadora de la Actividad Investigadora (CNEAI).

 La orden de 2 de diciembre de 1999 por la que se establece el procedimiento para la evaluación de la actividad investigadora, permite a los funcionarios de carrera de los Cuerpos Docentes Universitarios que presten servicios en la Universidad presentar su actividad investigadora a la evaluación por parte de la Comisión Nacional de la Actividad Investigadora. En dicho procedimiento el evaluado presenta su curriculum vitae, así como las aportaciones (libros, informes, artículos, etc.) que considere más relevantes. Su finalidad reside en "fomentar el trabajo investigador de los profesores universitarios y su mejor difusión tanto nacional como internacional".

 La creación de estos incentivos a la investigación, conocidos popularmente como "sexenios de investigación", ha producido un mantenimiento, cuando no un incremento de la actividad investigadora medida por el aumento en el número de publicaciones de carácter internacional generados en las instituciones de investigación españolas (Universidades, Entes y Organismos Públicos de Investigación, Consejo Superior de Investigaciones Científicas, Hospitales, etc.). Igualmente ha permitido la introducción de un método de evaluación individual *ex-post* de la actividad investigadora, en consonancia con la modernización de la cultura de evaluación científica que se produjo como consecuencia de la promulgación de la ley de la Ciencia de 1986 y la creación subsiguiente de la Agencia Nacional de Prospectiva (ANEP).

La comunidad científica establece los sexenios como referencia para determinadas funciones o actos académicos (atribución de fondos, nombramientos de cargos eméritos, etc.) y las administraciones Autonómicas responsables, por ejemplo de las Universidades, utilizan los sexenios como criterio para la distribución de sus propios fondos, tanto en forma de complementos individuales o de financiación a los centros. La ley Orgánica de Universidades de 2001, refrenda las anteriores funciones y establece los sexenios como requisito para formar parte de comisiones de selección de profesorado, tribunales, etc.

 Para analizar cada una de las aportaciones presentada en el curriculum del profesor, se tienen en cuenta "*los indicios de calidad*" que alegue el solicitante, que pueden consistir en la "relevancia científica del medio de difusión en el que se haya publicado cada aportación. En las disciplinas en las que existan criterios internacionales de calidad de las publicaciones, éstos serán de referencia inexcusable".

 La resolución de 17 de noviembre de 2006, establece los criterios específicos de cada una de las áreas de evaluación. En el preámbulo se indica que "un aspecto importante es determinar las condiciones formales que se deben exigir a un medio de difusión de los resultados de investigación para que pueda esperarse un impacto aceptable de los mismos. En los distintos ámbitos del saber, científico, técnico y social existen índices que ordenan, por grado de difusión, las publicaciones de reconocido prestigio". El tipo de evaluación que realiza la CNEAI, no pretende, por consiguiente, evaluar la excelencia de los *curriculums vitae*, sino la suficiencia u homologación de la actividad realizada, aceptando los consensos internacionales en cada campo. La evaluación es de carácter formal. No se evalúan las aportaciones, sino que se acepta la solvencia de los medios de difusión, generalmente revistas científicas o de las oficinas de evaluación de patentes.

 La aportación de los indicios de calidad es un trabajo individual que debe exponer el propio profesor/investigador que desea ser evaluado y hasta la fecha éste no contaba con ninguna ayuda que le auxiliara. Ante esta perspectiva, el grupo Scimago (www.scimago.es) y la Fundación Española para la Ciencia y la Tecnología FECYT (FECYT) han desarrollado un servicio específico para todos los investigadores del sistema español de ciencia y tecnología, que trabajen en centros tecnológicos, organismos públicos de investigación, universidades, hospitales y demás instituciones de la I+D española denominado Mi perfil Investigador (MPI) (http://www.accesowok.fecyt.es/mpi.html.) Este servicio se presta dentro del portal de acceso a la Web of Knowledge TM (WoK) (http://www.accesowok.fecyt.es/).

# 2.- Mi perfil investigador (MPI)

 La herramienta tiene por objetivo el facilitar a los investigadores informes individualizados de carácter bibliométricos acerca de su producción científica que se contenga en las bases de datos de Thomson Scientific™. Los indicadores bibliométricos, son datos estadísticos, derivados de las publicaciones científicas que permiten estudiar las trayectorias científicas, individuales, de instituciones, regiones o países y resultan fundamentales para la gestión y evaluación de la política científica.

 La información proporcionada por la herramienta hace referencia a datos de producción, colaboración, visibilidad etc., relativa al conjunto documental seleccionado por el usuario. La generación del informe se realiza mediante la búsqueda de un autor y la selección de los documentos asociados al mismo. El MPI utiliza datos del período 1990- 2005 y se estima por períodos anuales para poder realizar con mayor precisión el análisis de los indicadores incluidos y pueden utilizar esta herramienta todas aquellas personas que estén autorizadas a hacer uso de las bases de datos de WoK  $^{TM}$ , por lo que no se requiere ningún registro previo.

 La pantalla inicial (Fig. 1), permite la introducción de los apellidos y de las iniciales del autor y filtro de documentos según el campo científico de acuerdo con las áreas de conocimiento empleadas por la Agencia Nacional de Evaluación y Prospectiva (ANEP): Agricultura, Ciencia y Tecnología de los Alimentos, Ingeniería Civil y Arquitectura, Ciencias de la Computación y Tecnología Informática, Ciencias Sociales, Derecho, Economía, Ingeniería Eléctrica, Electrónica y Automática, Fisiología y Farmacología, Filología y Filología, Física y Ciencias del Espacio, Ganadería y Pesca, Historia y Arte, Ciencia y Tecnología de los Materiales, Matemáticas, Ingeniería Mecánica, Naval y Aeronáutica, Medicina, Biología Molecular, Celular y Genética, Psicología y Ciencias dela Educación, , Química, Tecnología Electrónica y de las Comunicaciones, Ciencias dela Tierra, Tecnología Química, Biología Vegetal y Animal, Ecología

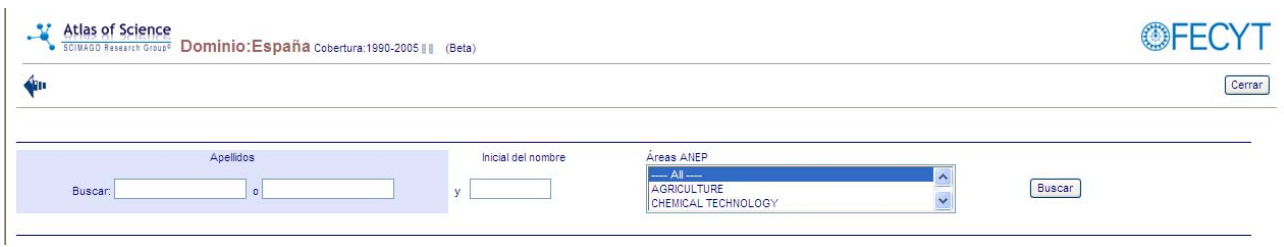

Figura 1. Pantalla inicial tras la conexión al servicio

 Existen dos cuadros de texto para introducir los apellidos del investigador a localizar y uno para indicar la inicial del nombre. Es obligatorio indicar al menos un apellido en el primer cuadro de texto. El orden de los cuadros de texto no se corresponde con el orden de los apellidos. Igualmente hay que tener en cuenta no incluir acentos ni "ñ" va que las bases de datos Thomson Scientific™ no los incorporan. Las búsquedas (booleanas) son inclusivas excepto entre las dos formas de apellidos.

 El filtro por campo científico establece un límite a la salida de los resultados en función a la/s clase/s ANEP elegidas. La elección se realiza mediante su selección a partir del menú correspondiente. La selección de varias clases se hace manteniendo pulsada la tecla Ctrl. del teclado y haciendo clic sobre las clases deseadas. Una vez introducidos los elementos de búsqueda, la ejecución de la misma se realiza pulsando el botón "Buscar".

 Al realizar la consulta, los elementos buscados permanecen activos en los distintos cuadros. La pantalla de resultados de búsqueda proporciona un listado de formas de autor ordenado alfabéticamente con el total de documentos para cada forma de autor.

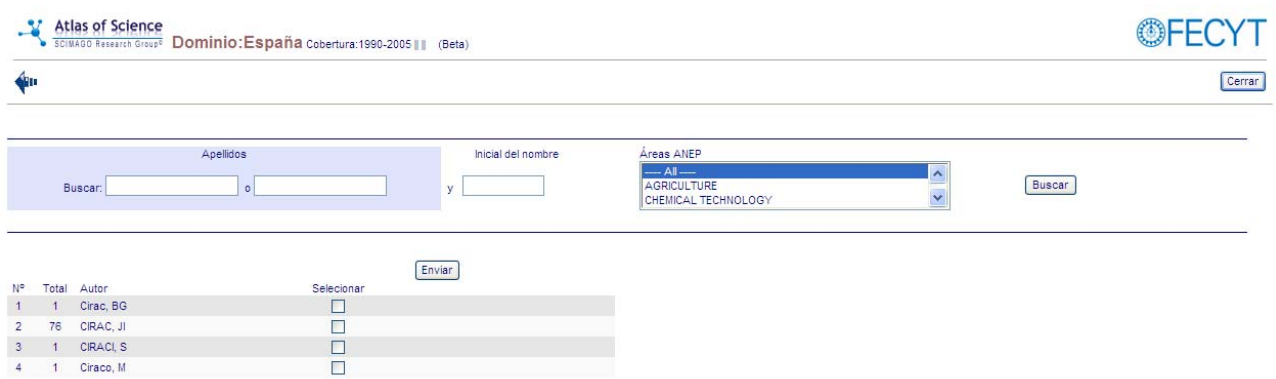

Figura 2. Resultado de la búsqueda Cirac, JI

 Siguiendo el enlace del total de trabajos aparece una nueva pantalla con la relación de trabajos del autor (Fig. 3), en la que se indica el título del artículo, datos sobre

identificación de la revista (título abreviado, año, volumen, número y páginas) y tipo de documento.

| Dominio: España Cobertura: 1990-2005                                                     |                |      |      |                |           |              |
|------------------------------------------------------------------------------------------|----------------|------|------|----------------|-----------|--------------|
| 1 de 4 (76) II<br>$- -$                                                                  |                |      |      |                |           |              |
| Título                                                                                   | Revista        | Año  | Vol. | $N^{\circ}$    | Páginas   | Tipo de doc. |
| COLLECTIVE RESONANCE FLUORESCENCE IN A STRONGLY SQUEEZED VACUUM                          | OPT COMMUN     | 1990 | 77   | $\vert$ 1      | $26 - 30$ | Article      |
| POPULATION TRAPPING IN THE JAYNES-CUMMINGS MODEL VIA PHASE COUPLING.                     | PHYS REV A     | 1990 | 42   | 5              | 2851-2857 | Article      |
| TRAPPING IN THE MULTIPHOTON JAYNES-CUMMINGS MODEL                                        | OPT COMMUN     | 1990 | 80   | $\mathbf{1}$   | 67-70     | Article      |
| SUPPRESSION OF SPONTANEOUS EMISSION BY SOUFFZED LIGHT IN A CAVITY                        | PHYS REV A     | 1991 | 44   | 3              | 1948-1955 | Article      |
| POPULATION TRAPPING IN 2-LEVEL MODELS - SPECTRAL AND STATISTICAL PROPERTIES              | PHYS REV A     | 1991 | 44   | 5              | 3317-3324 | Article      |
| 2-LEVEL SYSTEM INTERACTING WITH A FINITE-BANDWIDTH THERMAL CAVITY MODE                   | PHYS REV A     | 1991 | 44   |                | 4541-4551 | Article      |
| DEFLECTION OF ATOMS BY CIRCULARLY POLARIZED-LIGHT BEAMS IN TRIPLE LAUE CONFIGURATION     | J MOD OPTIC    | 1991 | 38   | 11             | 2265-2280 | Article      |
| INTERACTION OF A 2-LEVEL ATOM WITH A CAVITY MODE IN THE BAD-CAVITY LIMIT                 | PHYS REV A     | 1992 | 46   | 7              | 4354-4362 | Article      |
| PREPARATION OF FOCK STATES BY OBSERVATION OF QUANTUM JUMPS IN AN ION TRAP                | PHYS REV LETT  | 1993 | 70   | 6              | 762-765   | Article      |
| DARK SQUEEZED STATES OF THE MOTION OF A TRAPPED ION                                      | PHYS REV LETT  | 1993 | 70   | 5              | 556-559   | Article      |
| LASER COOLING OF TRAPPED IONS WITH POLARIZATION GRADIENTS                                | PHYS REV A     | 1993 | 48   | $\overline{2}$ | 1434-1445 | Article      |
| LASER COOLING OF TRAPPED IONS - THE INFLUENCE OF MICROMOTION                             | PHYS REV A     | 1994 | 49   | -1             | 421-432   | Article      |
| LASER COOLING OF TRAPPED 3-LEVEL JONS - DESIGNING 2-LEVEL SYSTEMS FOR SIDE-BAND COOLING. | PHYS REV A     | 1994 | 49   | $\overline{4}$ | 2771-2779 | Article      |
| PHASE-SHIFTS AND INTENSITY DEPENDENCE IN FREQUENCY-MODULATION SPECTROSCOPY               | J OPT SOC AM B | 1994 | 11   | 5              | 721-730   | Article      |
| COOLING AND LOCALIZATION OF ATOMS IN LASER-INDUCED POTENTIAL WELLS.                      | PHYS REV A     | 1994 | 49   | 6              | 4876-4887 | Article      |
| QUANTUM DYNAMICS OF A LASER-COOLED IDEAL-GAS.                                            | PHYS REV A     | 1994 | 50   |                | 3409-3422 | Article      |
| LASER COOLING A TRAPPED ATOM IN A CAVITY - BAD-CAVITY LIMIT                              | PHYS REV A     | 1995 | 51   | $\overline{2}$ | 1650-1655 | Article      |
| GENERALIZED BOSE-EINSTEIN DISTRIBUTIONS AND MULTISTABILITY OF A LASER-COOLED GAS         | PHYS REV A     | 1995 | 51   | 4              | 2899-2907 | Article      |
| QUANTUM COMPUTATIONS WITH COLD TRAPPED IONS                                              | PHYS REV LETT  | 1995 | 74   | 20             | 4091-4094 | Article      |
| MASTER EQUATION FOR SYMPATHETIC COOLING OF TRAPPED-PARTICLES                             | PHYS REV A     | 1995 | 51   | 6              | 4617-4627 | Article      |

Figura 3. Resultado. Relación de trabajos

 Marcando en los títulos de los documentos, podemos navegar por los mismos desde otra ventana incluyendo, esta vez, una información más completa. Existe la posibilidad de lanzar una consulta sobre Google Scholar (Coogle) con el título del artículo. siguiendo el enlace correspondiente.

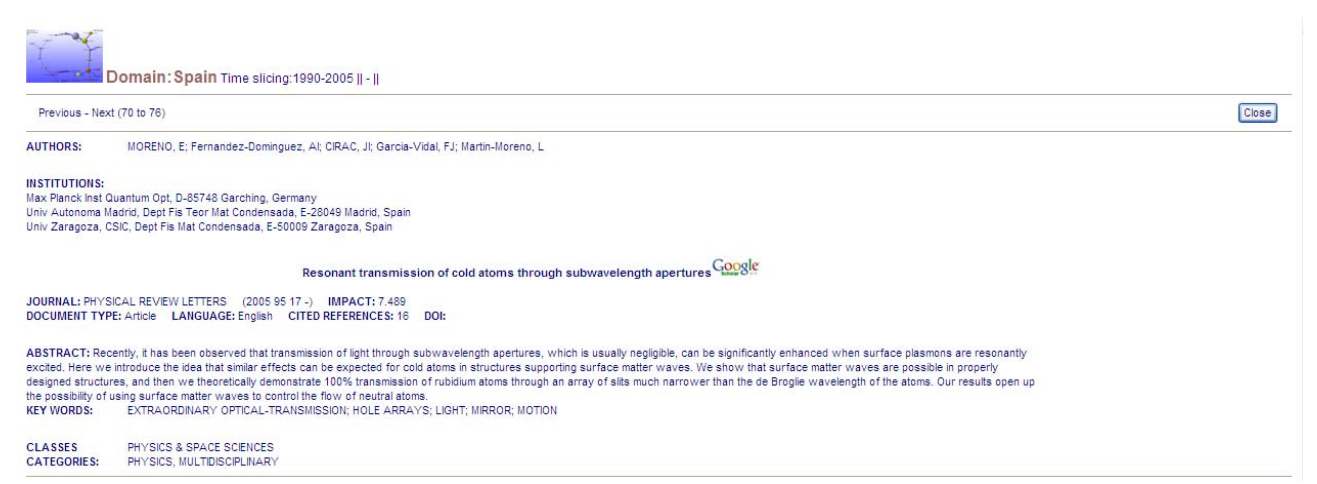

Figura 4. Resultado. Información del artículo

## 3. Generación del informe bibliométrico.

 El primer paso para confeccionar el informe bibliométrico consiste en la selección, desde la pantalla de resultados de búsqueda, de las formas de autor deseadas. Esto se realiza marcando las casillas asociadas a cada autor. Una vez hecha la selección se pulsa el botón "Enviar". La pantalla resultante aporta detalles básicos sobre la identificación de los documentos para cada autor seleccionado: título, año de publicación y tipo de

documento (Fig. 5). Desde aquí se configurarán varias opciones previas a la elaboración del informe. Las opciones de configuración son las siguientes:

- inclusión o no de documentos individuales (marca en casilla de selección)
- delimitación de la tipología documental (limitar a artículos o toda la producción)
- selección de la categoría sobre la que se quiere realizar el indicador de visibilidad.

 Las categorías presentes en el cuadro para el indicador de visibilidad son en las que el/los autor/es seleccionado/s tiene/n producción y están ordenadas según este criterio. Una vez realizados los cambios deseados, se generará el informe pulsando el botón "Informe". El botón "*Reset*" restaura la pantalla a los valores por defecto.

| <b>SHIP</b>                                                             | Informe                                                                    | Tipo de doc. Todos |  |  | Categoría ISI PHYSICS, MULTIDISCIPLINARY<br>PHYSICS, MULTIDISCIPLINARY                                                          |                                      | ▼ (Sólo para factor de impacto)      |                                      |                           | Cerrar |
|-------------------------------------------------------------------------|----------------------------------------------------------------------------|--------------------|--|--|----------------------------------------------------------------------------------------------------|--------------------------------------|--------------------------------------|--------------------------------------|---------------------------|--------|
| Autores seleccionados:1                                                 |                                                                            |                    |  |  | OPTICS<br>PHYSICS, ATOMIC, MOLECULAR & CHEMICAL                                                                                 |                                      |                                      |                                      |                           |        |
| Titulo                                                                  |                                                                            |                    |  |  | COMPUTER SCIENCE, THEORY & METHODS                                                                                              |                                      |                                      | Año Tipo de documento                | $\boldsymbol{\mathsf{A}}$ |        |
|                                                                         |                                                                            |                    |  |  | PHYSICS, MATHEMATICAL<br>PHYSICS, PARTICLES & FIELDS                                                                            |                                      |                                      |                                      |                           |        |
|                                                                         | Quantum key distillation from Gaussian states by Gaussian operations       |                    |  |  |                                                                                                    |                                      |                                      | $2005$ Article                       |                           |        |
|                                                                         | Renormalization-group transformations on quantum states                    |                    |  |  |                                                                                                    |                                      |                                      | $\nabla$ 2005 Article                |                           |        |
| Localizable entanglement                                                |                                                                            |                    |  |  |                                                                                                    |                                      |                                      | $2005$ Article                       |                           |        |
|                                                                         | Fermionic atoms in optical superlattices                                   |                    |  |  |                                                                                                    |                                      |                                      | $2005$ Article                       |                           |        |
|                                                                         | Spin squeezing inequalities and entanglement of N qubit states             |                    |  |  |                                                                                                    |                                      |                                      | $2005$ Article                       |                           |        |
|                                                                         |                                                                            |                    |  |  | Quantum information processing and communication - Strategic report on current status, visions and goals for research in Europe |                                      |                                      | $2005$ Article                       |                           |        |
|                                                                         | Resonant transmission of cold atoms through subwavelength apertures        |                    |  |  |                                                                                                    |                                      |                                      | $ $ 2005 Article                     |                           |        |
|                                                                         | Diverging entanglement length in gapped quantum spin systems               |                    |  |  |                                                                                                    |                                      |                                      | $ $ 2004 Article                     |                           |        |
| Multipartite bound information exists and can be activated              |                                                                            |                    |  |  |                                                                                                    | $ $ 2004 Article                     |                                      |                                      |                           |        |
| Theory of plasmon-assisted transmission of entangled photons            |                                                                            |                    |  |  |                                                                                                    | $\nabla$ 2004 Article                |                                      |                                      |                           |        |
| Atomic quantum gases in Kagome lattices                                 |                                                                            |                    |  |  | $2004$ Article                                                                                                    |                                      |                                      |                                      |                           |        |
|                                                                         | Implementation of spin Hamiltonians in optical lattices                    |                    |  |  |                                                                                                    |                                      |                                      | $ $ 2004 Article                     |                           |        |
|                                                                         | Simulation of quantum dynamics with quantum optical systems                |                    |  |  |                                                                                                    |                                      |                                      | $2003$ Article                       |                           |        |
|                                                                         | Storing quantum dynamics in quantum states: A stochastic programmable gate |                    |  |  |                                                                                                    |                                      |                                      | $ $ 2002 Article                     |                           |        |
|                                                                         | Sonic black holes in dilute Bose-Einstein condensates - art. no. 023611    |                    |  |  |                                                                                                    |                                      |                                      | $2001$ Article                       |                           |        |
|                                                                         | Spin monopoles with Bose-Einstein condensates - art. no. 053609            |                    |  |  |                                                                                                    |                                      |                                      | $ $ 2000 Article                     |                           |        |
| Separability and distillability in composite quantum systems - a primer |                                                                            |                    |  |  |                                                                                                    | $ $ 2000 Article                     |                                      |                                      |                           |        |
| Sonic analog of gravitational black holes in Bose-Einstein condensates  |                                                                            |                    |  |  |                                                                                                    | $ $ 2000 Article                     |                                      |                                      |                           |        |
| Quantum repeaters based on entanglement purification                    |                                                                            |                    |  |  |                                                                                                    | $ $ 1999 Article                     |                                      |                                      |                           |        |
| Creation of entangled states of distant atoms by interference           |                                                                            |                    |  |  |                                                                                                    |                                      | $\boxed{\triangledown}$ 1999 Article |                                      |                           |        |
| Lower bounds for attainable fidelities in entanglement purification     |                                                                            |                    |  |  |                                                                                                    |                                      | $ $ 1999 Article                     |                                      |                           |        |
| Distributed quantum computation over noisy channels                     |                                                                            |                    |  |  |                                                                                                    | $\boxed{\triangledown}$ 1999 Article |                                      |                                      |                           |        |
|                                                                         | Separability and distillability of multiparticle quantum systems           |                    |  |  |                                                                                                    |                                      |                                      | $\boxed{\triangledown}$ 1999 Article | $\checkmark$              |        |

Figura 5. Resultados de producción previos a la solicitud del informe

## 4. Contenidos del informe bibliométricos.

 Las operaciones anteriores dan como resultado un informe bibliométricos donde aparecen reflejados mediante gráficos estadísticos diferentes indicadores relativos a los resultados del autor o autores seleccionados con anterioridad. Los indicadores son calculados con los siguientes:

*a) Producción total*: trabajos realizados por el/los autor/es en el periodo de cobertura, en un diagrama de barras (Fig. 6).

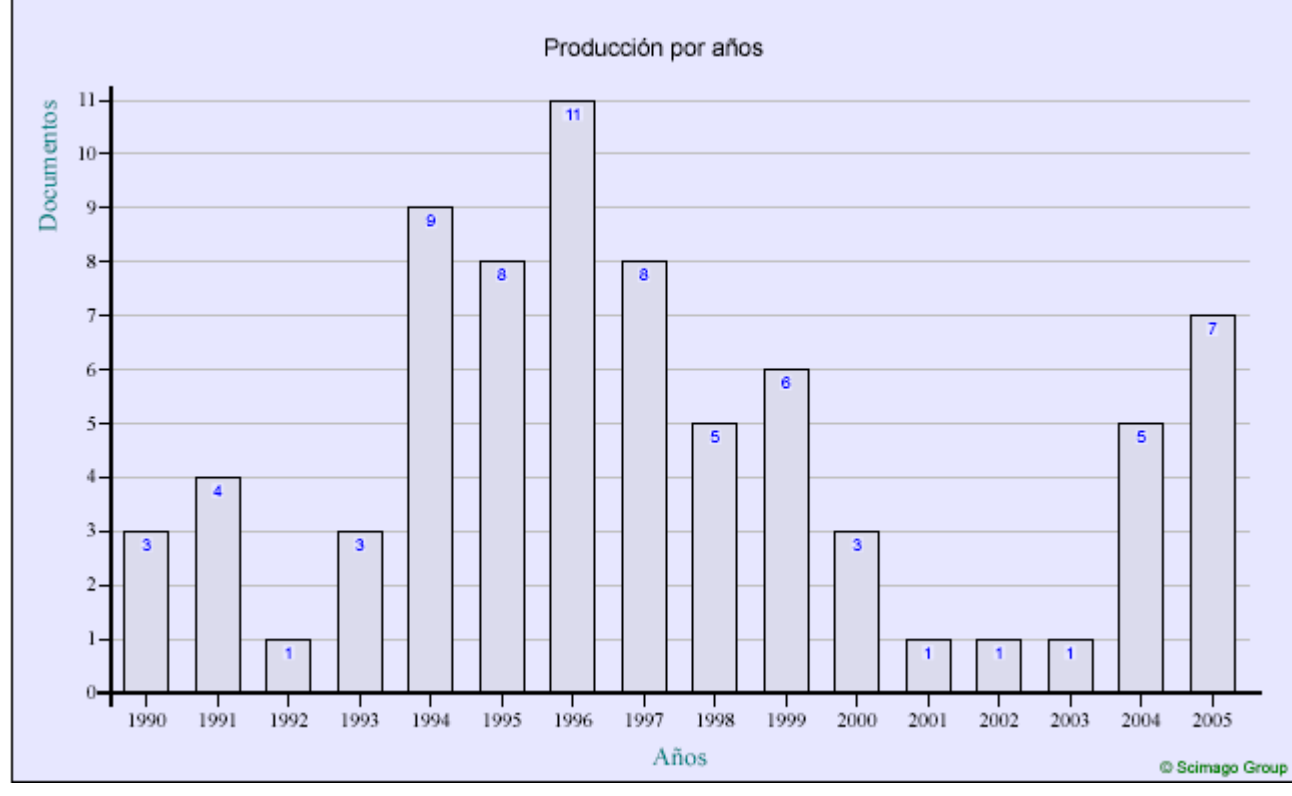

Figura 6. Datos de producción total

*b) Colaboración*: países e instituciones nacionales y extranjeras con los que el/los autor/es ha/n colaborado en el periodo de cobertura, con forma de listado. (Fig. 7 y 8)

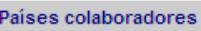

| País            | Documentos |  |  |  |  |
|-----------------|------------|--|--|--|--|
| <b>AUSTRIA</b>  | 41         |  |  |  |  |
| GERMANY         | 28         |  |  |  |  |
| <b>USA</b>      | 28         |  |  |  |  |
| POLAND          | 7          |  |  |  |  |
| FRANCE          |            |  |  |  |  |
| <b>TALY</b>     | 4          |  |  |  |  |
| ENGLAND         | 3          |  |  |  |  |
| SWITZERLAND     | 3          |  |  |  |  |
| NEW ZEALAND     | 2          |  |  |  |  |
| PEOPLES R CHINA |            |  |  |  |  |
| RUSSIA          |            |  |  |  |  |
| <b>SWEDEN</b>   |            |  |  |  |  |
| <b>BELGIUM</b>  |            |  |  |  |  |
| DENMARK         |            |  |  |  |  |
| NETHERLANDS     |            |  |  |  |  |
| <b>IRELAND</b>  |            |  |  |  |  |

Figura 7. Países de los autores extranjeros con los que ha colaborado el autor seleccionado

#### Instituciones colaboradoras

| Instituciones nacionales                       | <b>Documentos</b> |
|------------------------------------------------|-------------------|
| Univ Castilla La Mancha                        | 48                |
| Univ Complutense                               | 10                |
| Univ Barcelona                                 | 6                 |
| Inst Ciencias Foton                            | 5                 |
| Univ Autonoma Madrid                           | 3                 |
| Inst Matemat & Fis Fundamental                 | 2                 |
| Inst Ciencia Mat Aragon                        | 2                 |
| Univ Zaragoza                                  | 2                 |
| Univ Oviedo                                    | $\overline{2}$    |
| Univ Santiago de Compostela                    |                   |
| European Space Agcy VILSPA                     |                   |
| Inst Estruct Mat                               |                   |
| Univ da Coruna                                 |                   |
| Instituciones extranjeras                      | <b>Documentos</b> |
| INNSBRUCK UNIV, INNSBRUCK, AUSTRIA             | 39                |
| UNIV COLORADO, BOULDER, USA                    | 16                |
| MAX PLANCK INST QUANTUM OPT, GARCHING, GERMANY | 15                |
| CALTECH, PASADENA, USA                         | 6                 |
| POLISH ACAD SCI, WARSAW, POLAND                | 6                 |

Figura 8. Instituciones nacionales y extranjeras con las que ha colaborado el autor seleccionado

# *c) Coautoría*: media anual del número de autores por trabajo, en un diagrama de líneas

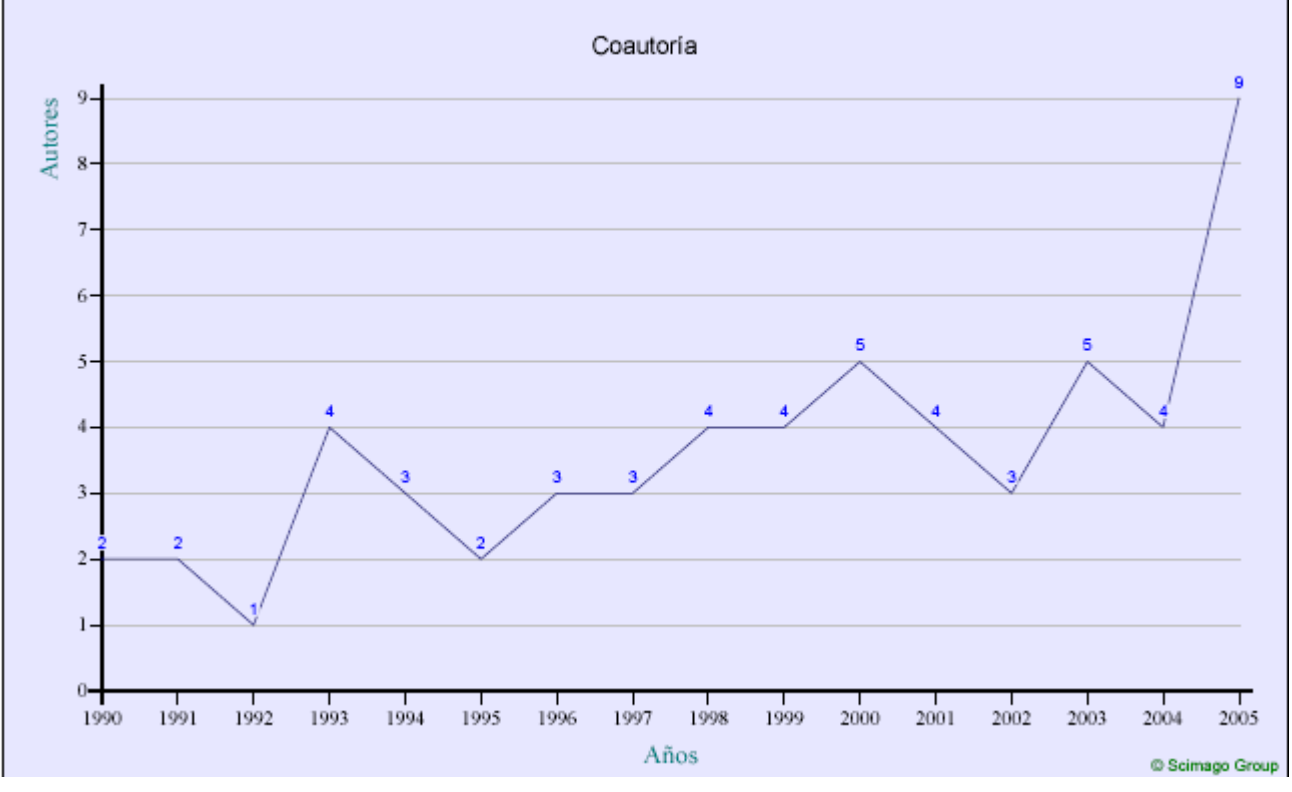

Figura 9. Coautoría

*d) Producción por categorías*: total de documentos por categorías temáticas ANEP, con

## un diagrama de barras y un listado

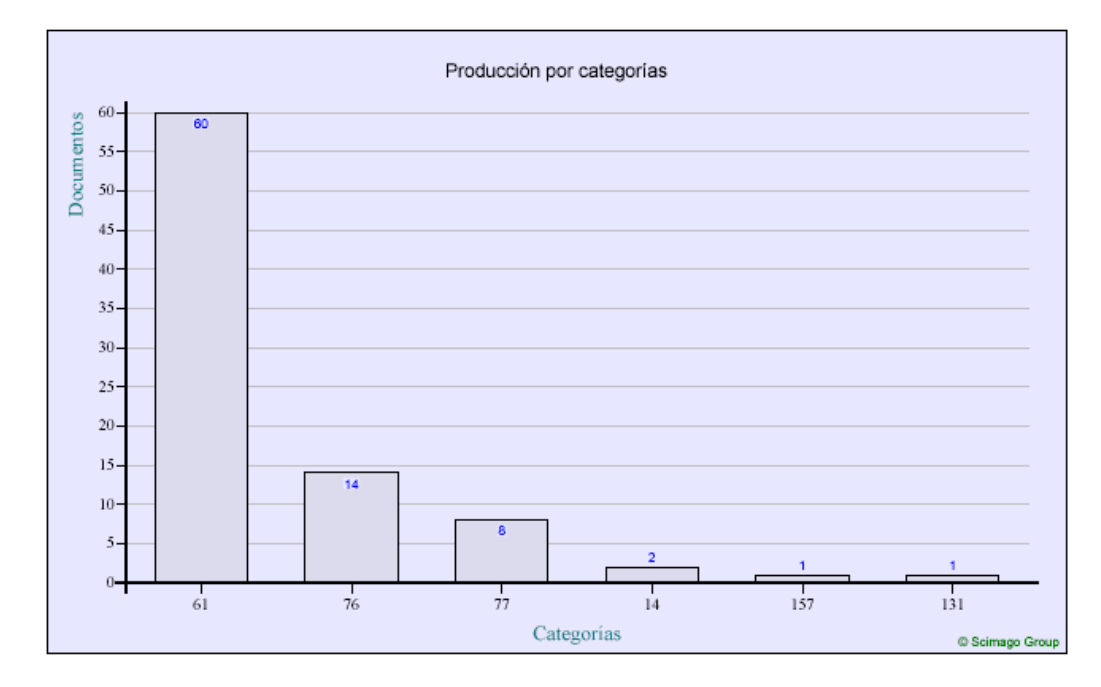

| Código de la categoría | Categoría ISI                         | Documentos |
|------------------------|---------------------------------------|------------|
| 61                     | PHYSICS, MULTIDISCIPLINARY            | 60         |
| 176                    | <b>IOPTICS</b>                        | 14         |
| 17                     | PHYSICS, ATOMIC, MOLECULAR & CHEMICAL |            |
| 14 <sup>4</sup>        | COMPUTER SCIENCE, THEORY & METHODS    |            |
| 157                    | PHYSICS, MATHEMATICAL                 |            |
| 131                    | PHYSICS, PARTICLES & FIELDS           |            |

Figura 10. Producción por categorías

*e) Producción por revista:* relación de revistas en las que el autor/res ha publicado indicando datos básicos como su impacto, año de publicación y total de artículos.

#### Producción por revista

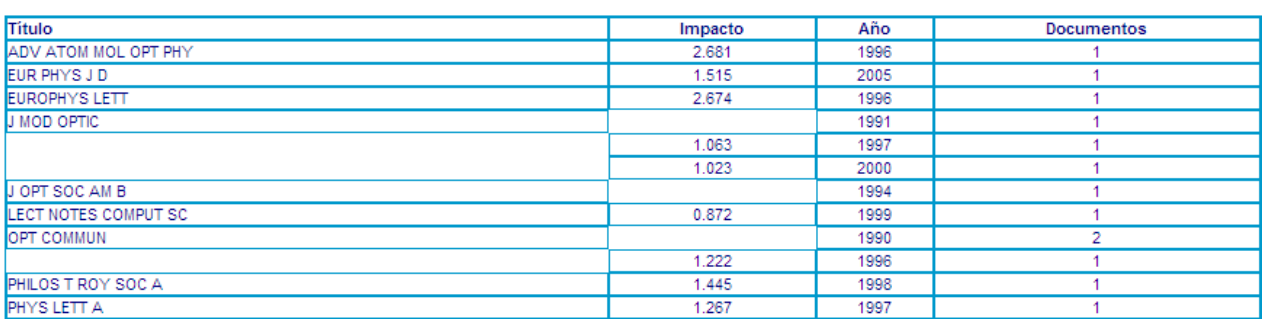

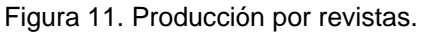

*f) Indicador de visibilidad*: factor de impacto relativo de los documentos respecto al mundo

y España, en la categoría seleccionada en la pantalla anterior.

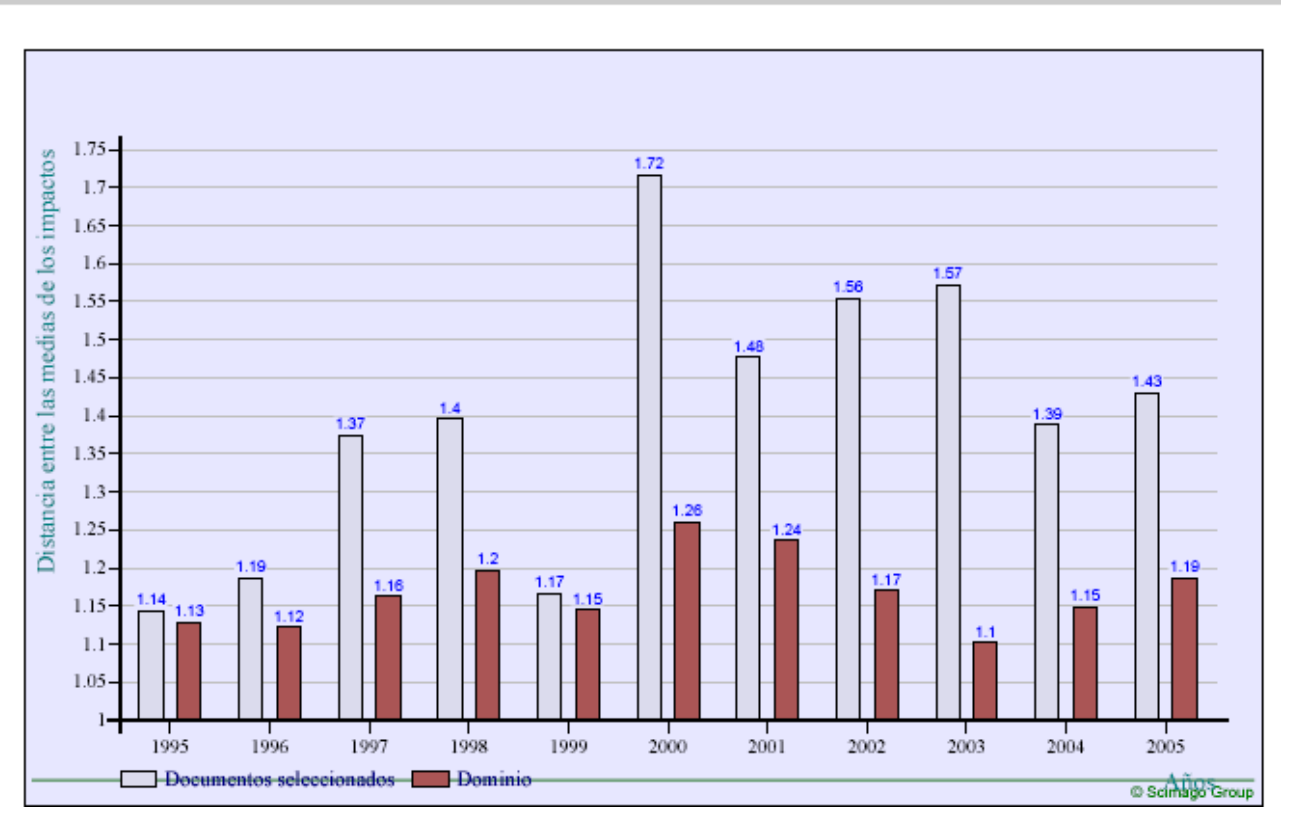

Análisis del factor de impacto Impacto relativo respecto al mundo

Figura 12. Indicador de visibilidad

*g) Categorías citadas*: total de veces que una categoría es citada por el conjunto de los documentos producidos por el/los autor/es seleccionados.

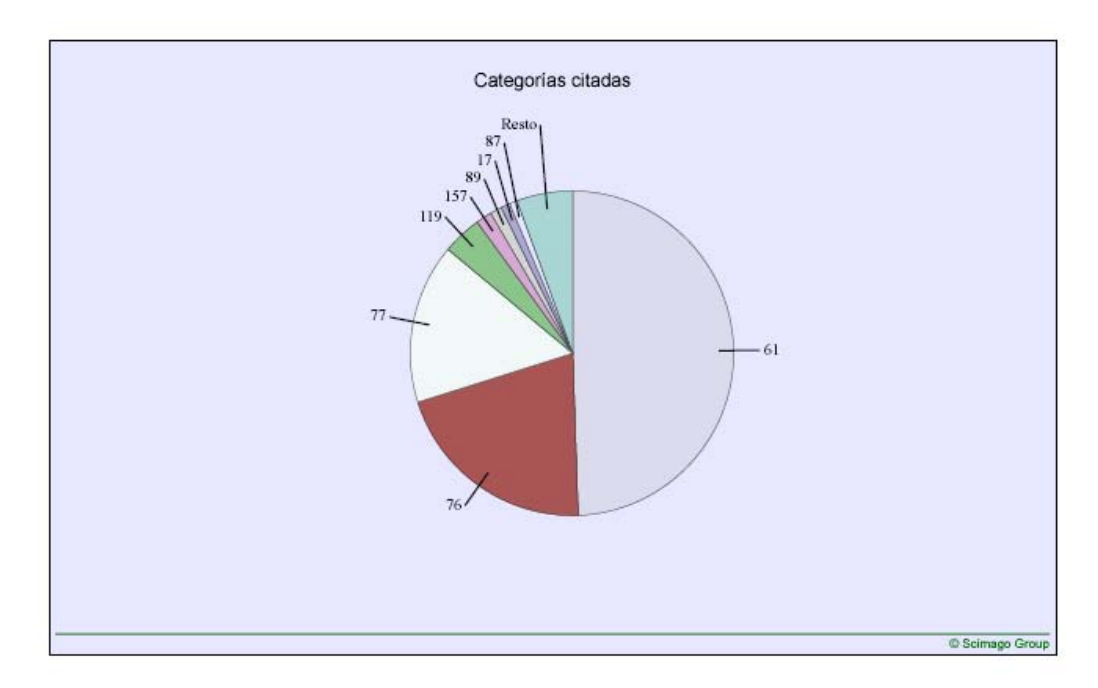

| Código de la categoría | Categoría ISI                         | <b>Documentos</b> |
|------------------------|---------------------------------------|-------------------|
| 61                     | PHYSICS, MULTIDISCIPLINARY            | 1284              |
| 76                     | OPTICS                                | 537               |
| 77                     | PHYSICS, ATOMIC, MOLECULAR & CHEMICAL | 413               |
| 119                    | <b>MULTIDISCIPLINARY SCIENCES</b>     | 102               |
| 157                    | PHYSICS, MATHEMATICAL                 | 41                |
| 89                     | PHYSICS, CONDENSED MATTER             | 30                |
| 17                     | MATHEMATICS, APPLIED                  | 24                |
| 87                     | ENGINEERING, ELECTRICAL & ELECTRONIC  | 20                |
| 131                    | PHYSICS, PARTICLES & FIELDS           | 17                |

Fig 13 Categorías citadas

## 5. Conclusiones

 La herramienta Mi perfil Investigador es un instrumento útil para la comunidad investigadora a su disposición y accesible a través de Internet, que facilita la obtención de datos y de información elaborada, a partir de la producción científica contenida en las bases de datos de Thomson Scientific<sup>™</sup> .De tal forma, que si es aportada por los investigadores individuales en sus procesos de evaluación voluntaria ante la CNEAI, permite a los comités científicos de expertos designados, apreciar en su evaluación, indicadores que posibilitan en gran modo y con mayor exactitud, calibrar los indicios de calidad en la producción de su investigación escrita.